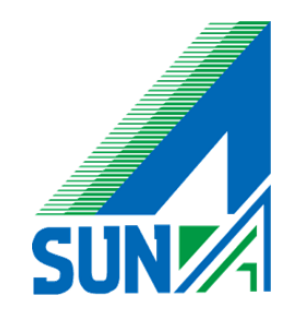

## Microsoft Office365 **Teams**

## 個人メンバーとの音声・ビデオ通話

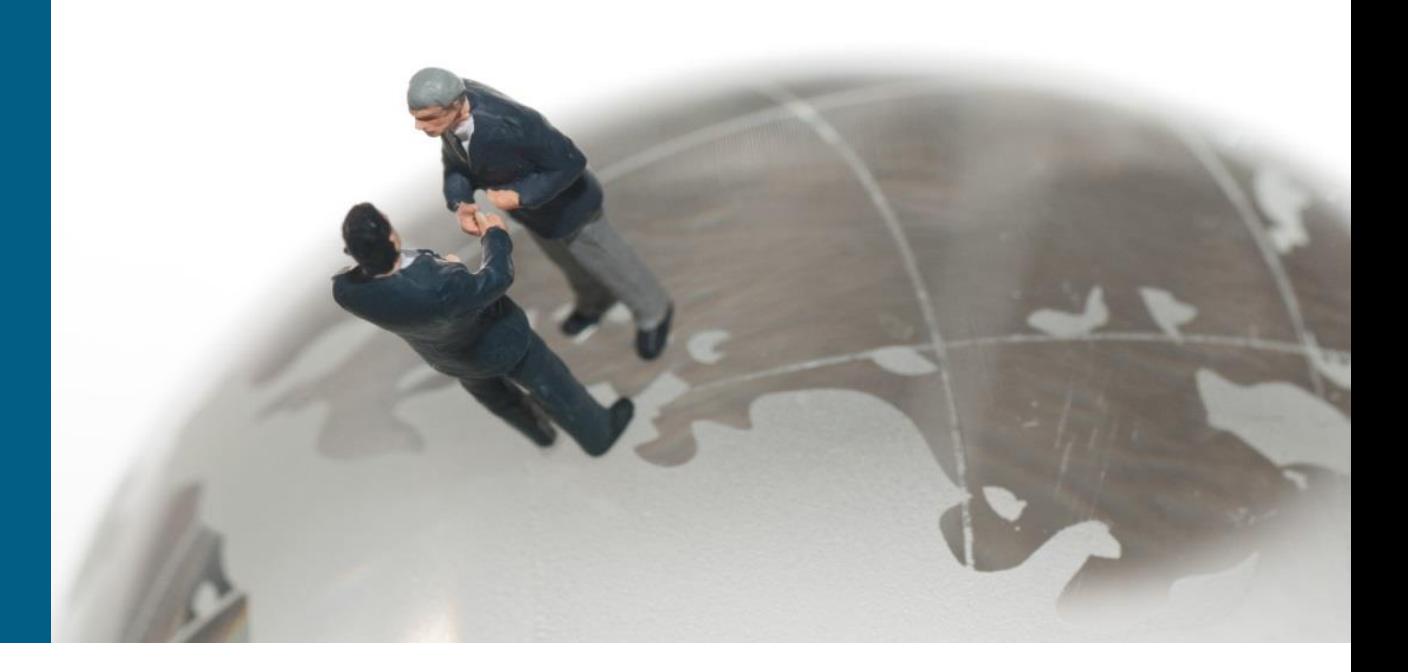

© 2018 Suna, Inc. All rights reserved.

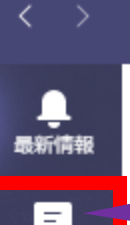

æ

○ここに入力して検索

フィード >

 $\mathbb{Z}$ 

 $\triangledown$ 

₽

耳i

e

 $\circ$ 

G.

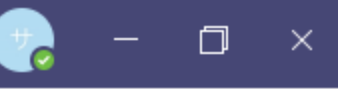

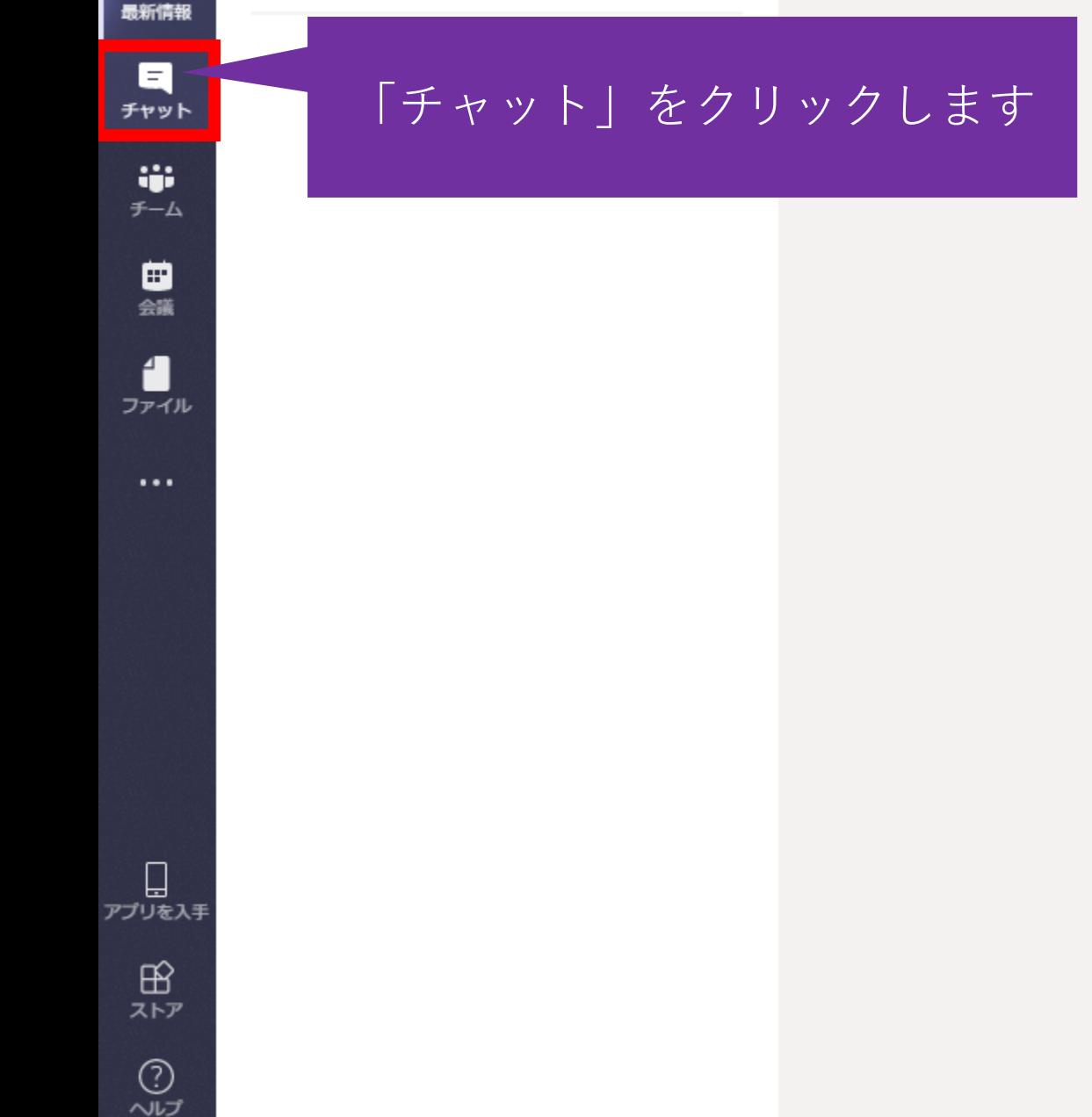

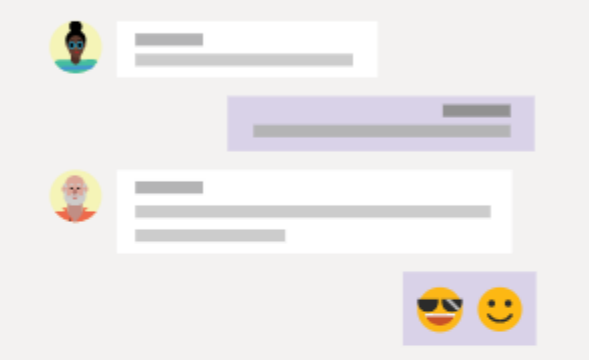

## プライベートで会話をしましょう

プライベートに1対1で、またはグループでチャットやビデオ通話をしたい 場合もありますよね。

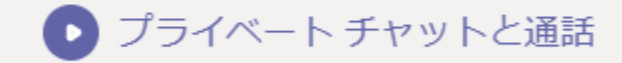

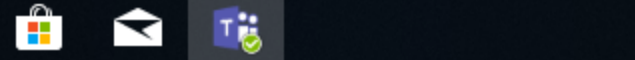

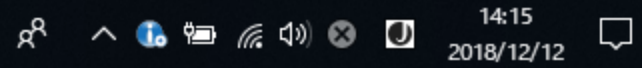

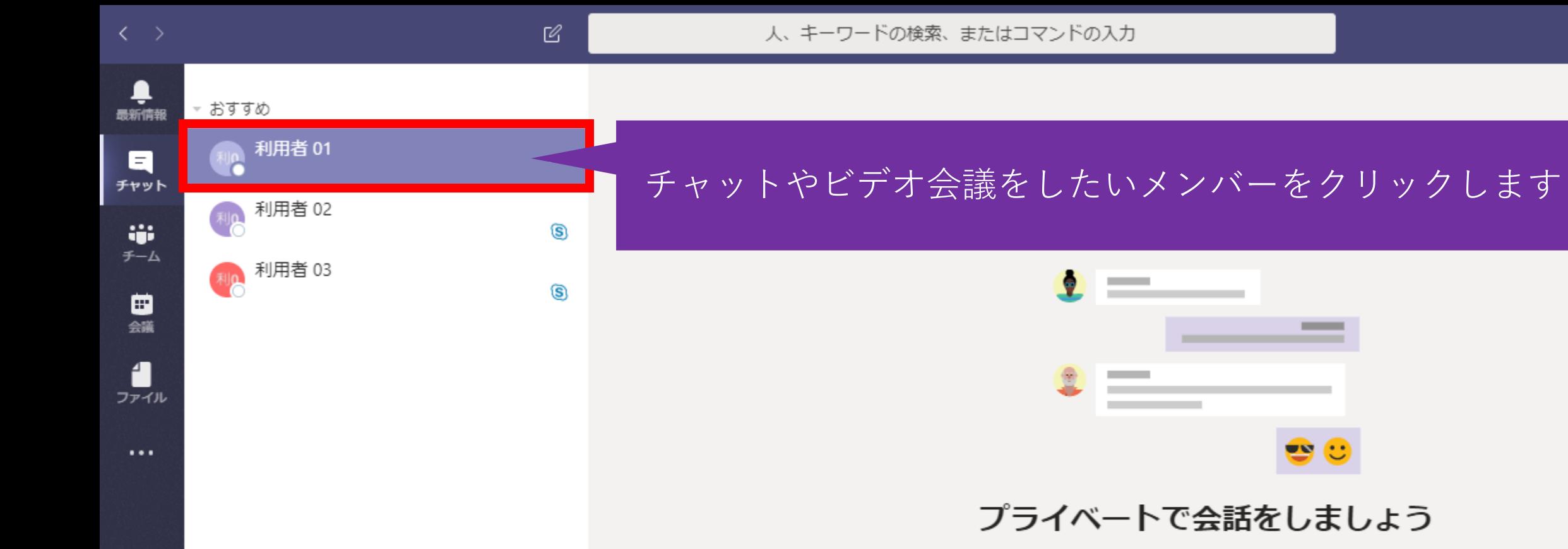

Q

**目** 

e

 $\circ$ 

i.

 $\mathbf{r}$ 

**Tig** 

 $\blacktriangleright$ 

プライベートに1対1で、またはグループでチャットやビデオ通話をしたい 場合もありますよね。

 $\Box$ 

 $R^2 \sim 1$  (a 1 = 6 40)  $\odot$  14:15<br>2018/12/12

 $\mathbf{x}$ 

 $\Box$ 

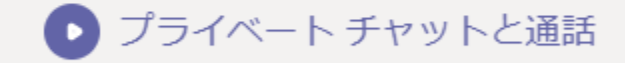

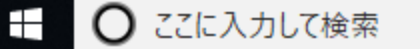

ロ<br>アプリを入手

 $\mathbb B$ ストア

 $\odot$ ヘルプ

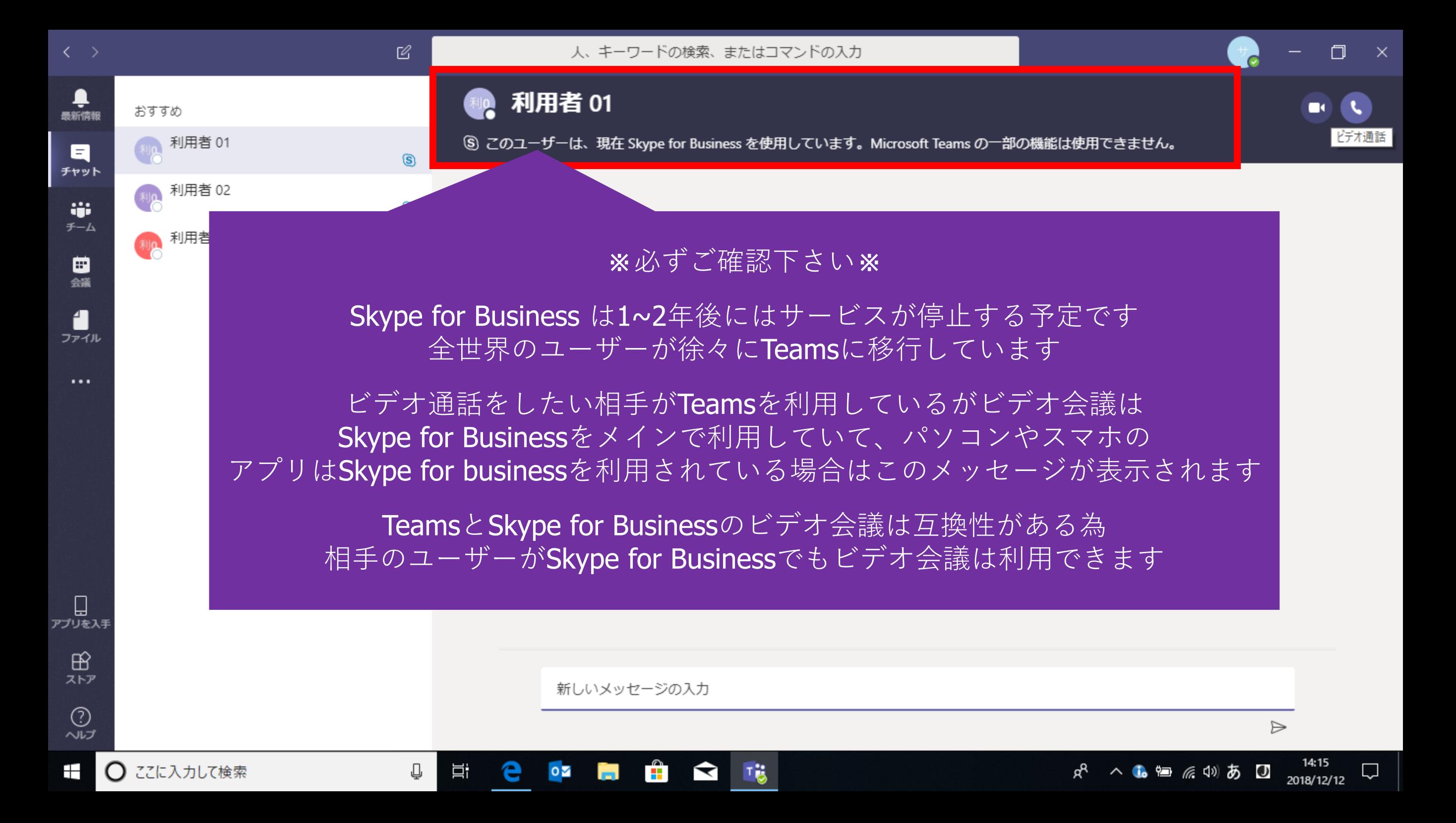

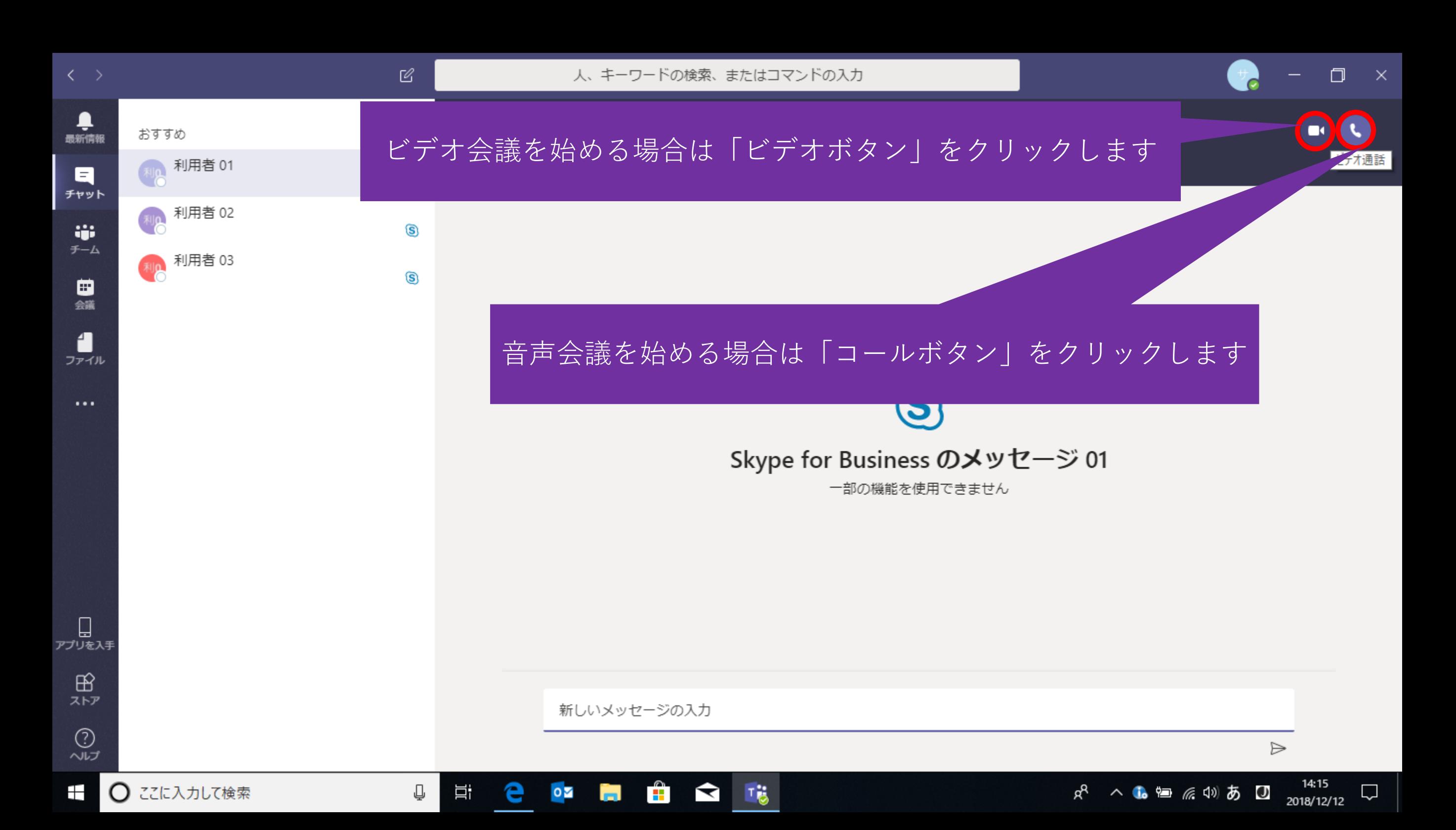

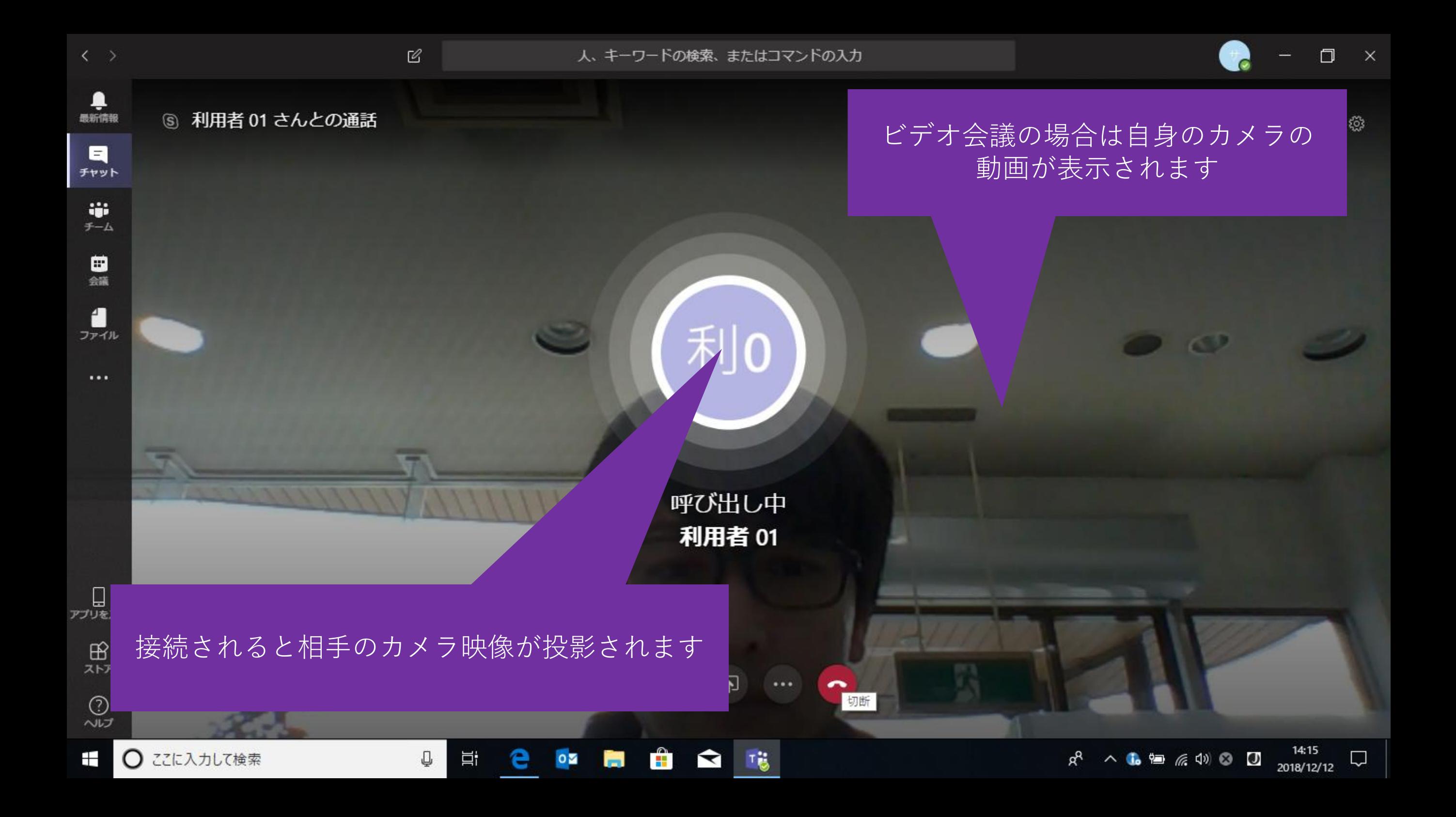

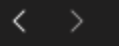

 $\mathcal C$ 

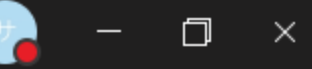

 $\Box$ 

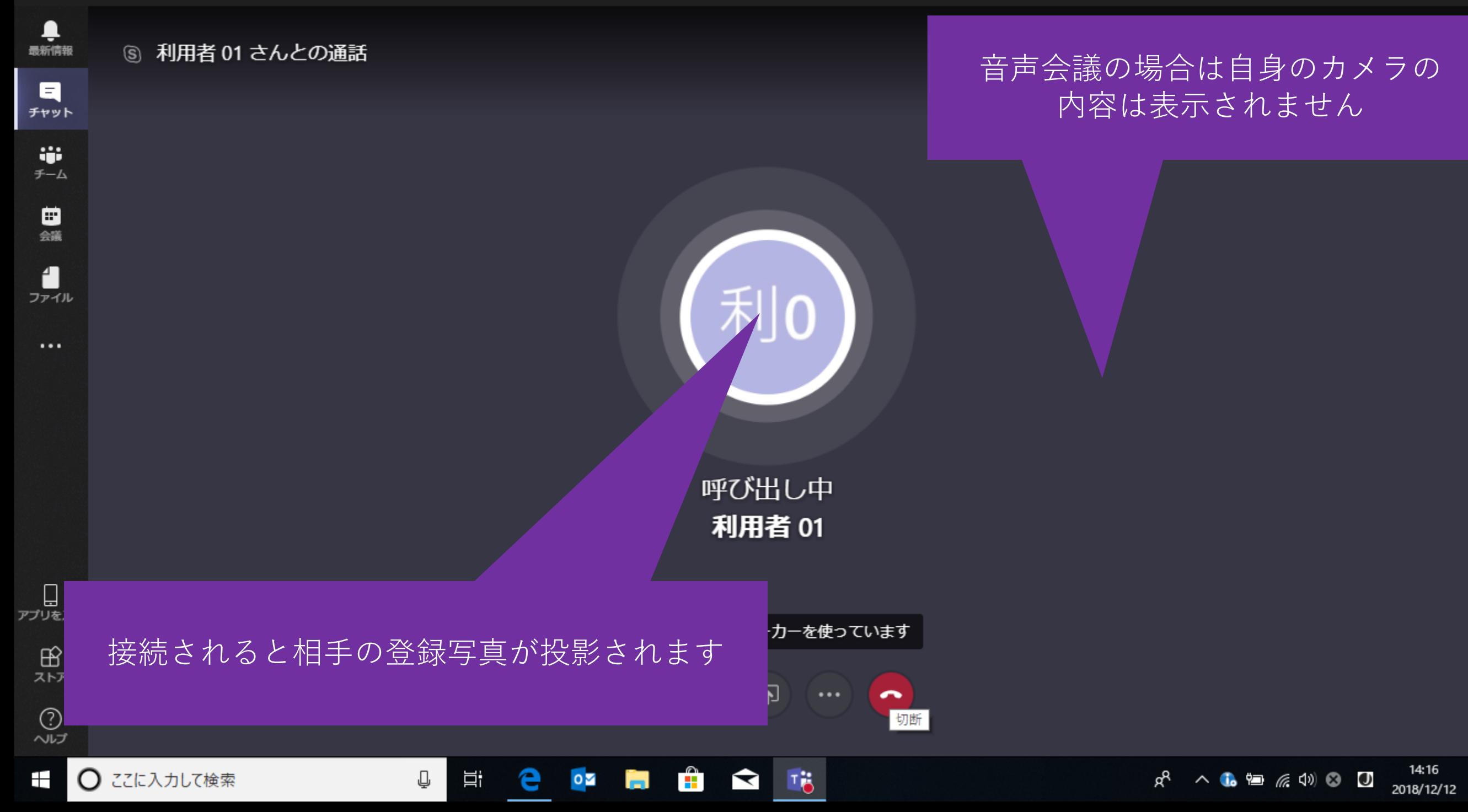

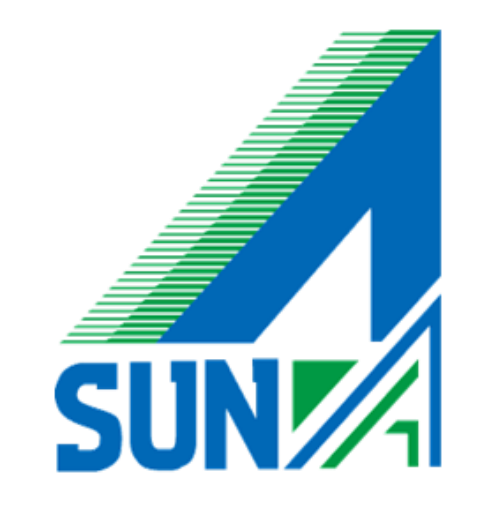